«Утверждаю» Директор МБОУ Холмогонская СОШ  $Q_{\mu}$  /Epemees A.B. COLI <u>« 28 » abycsa</u> 2020 s.

### **Паспорт учебного кабинета № 8**

**1.** Фамилия, имя, отчество заведующего кабинетом

### **Евдокимова Ирина Рашитовна**

**2.** Класс, за которым закреплен кабинет

**нет**

# **1. Характеристика помещения кабинета**

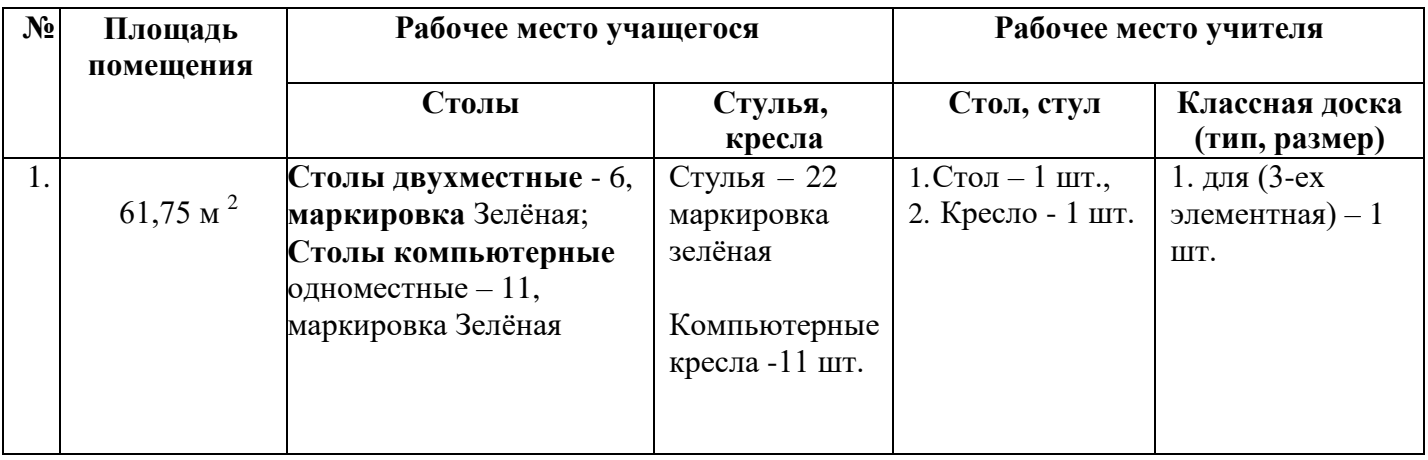

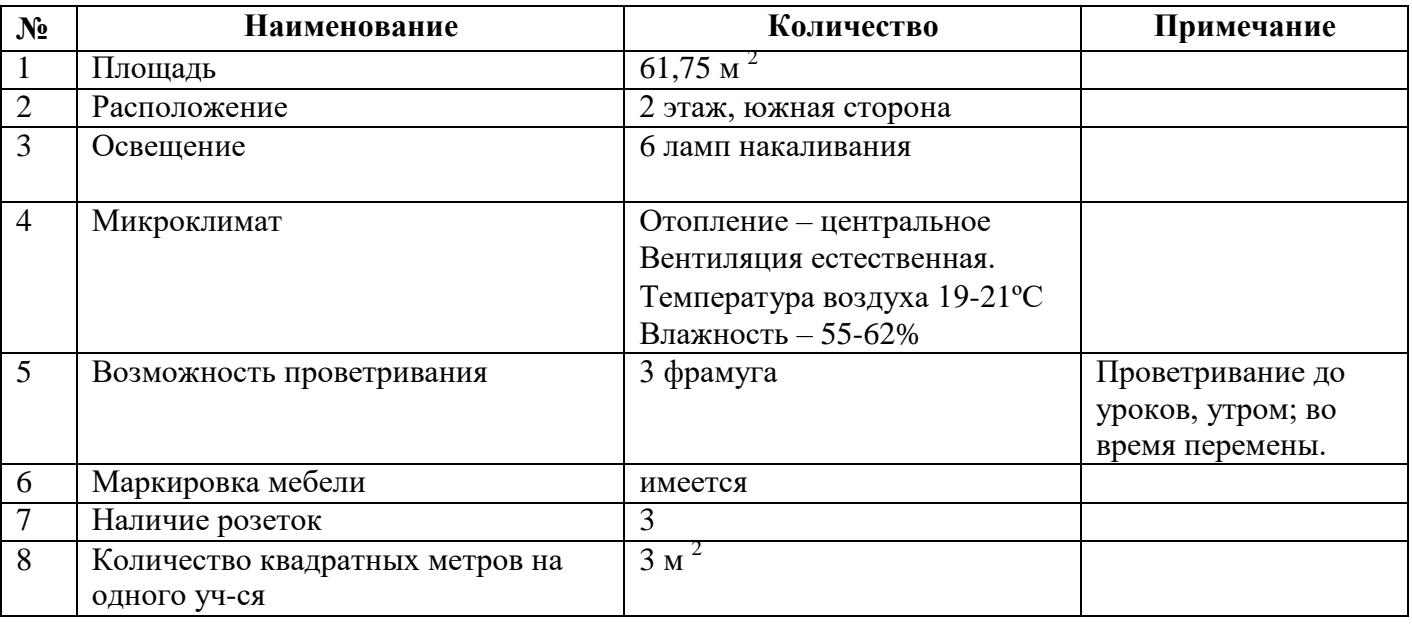

### **2. Вентиляция помещений: наличие вытяжных шкафов или иных приспособлений - нет**

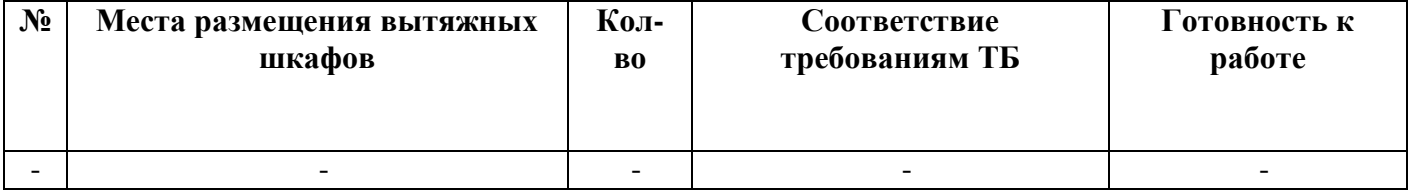

### **3. Водоснабжение, канализация - нет**

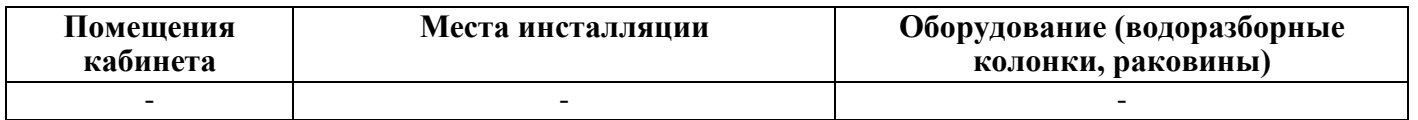

# **4. Освещение**

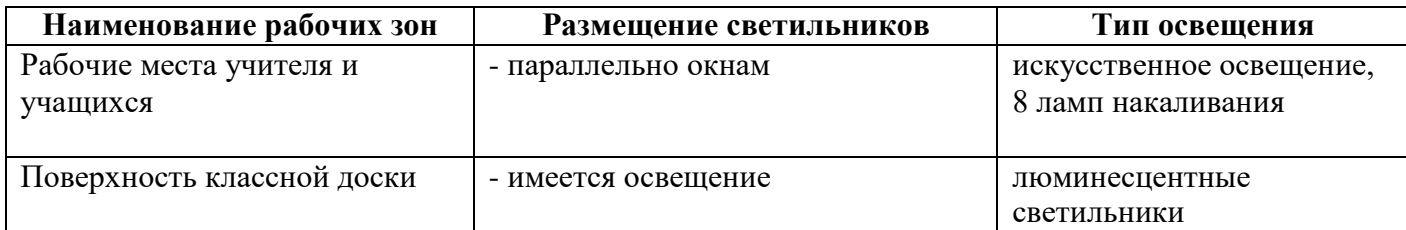

### **5. Перечень имущества кабинета**

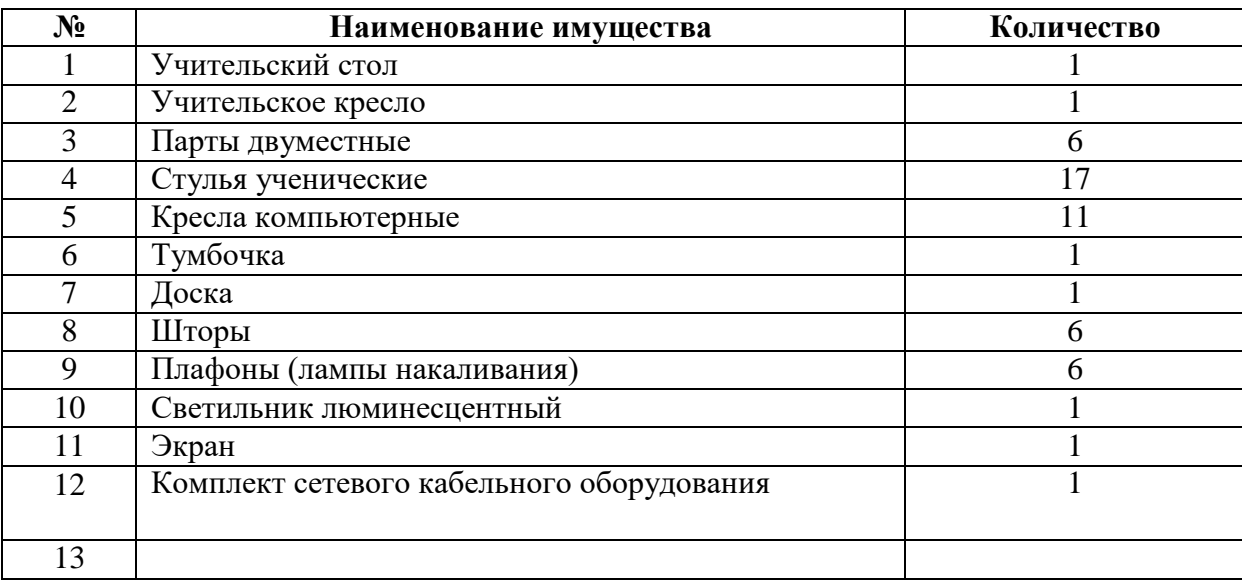

### **6. Инвентарная ведомость на технические средства обучения учебного кабинета № 8**

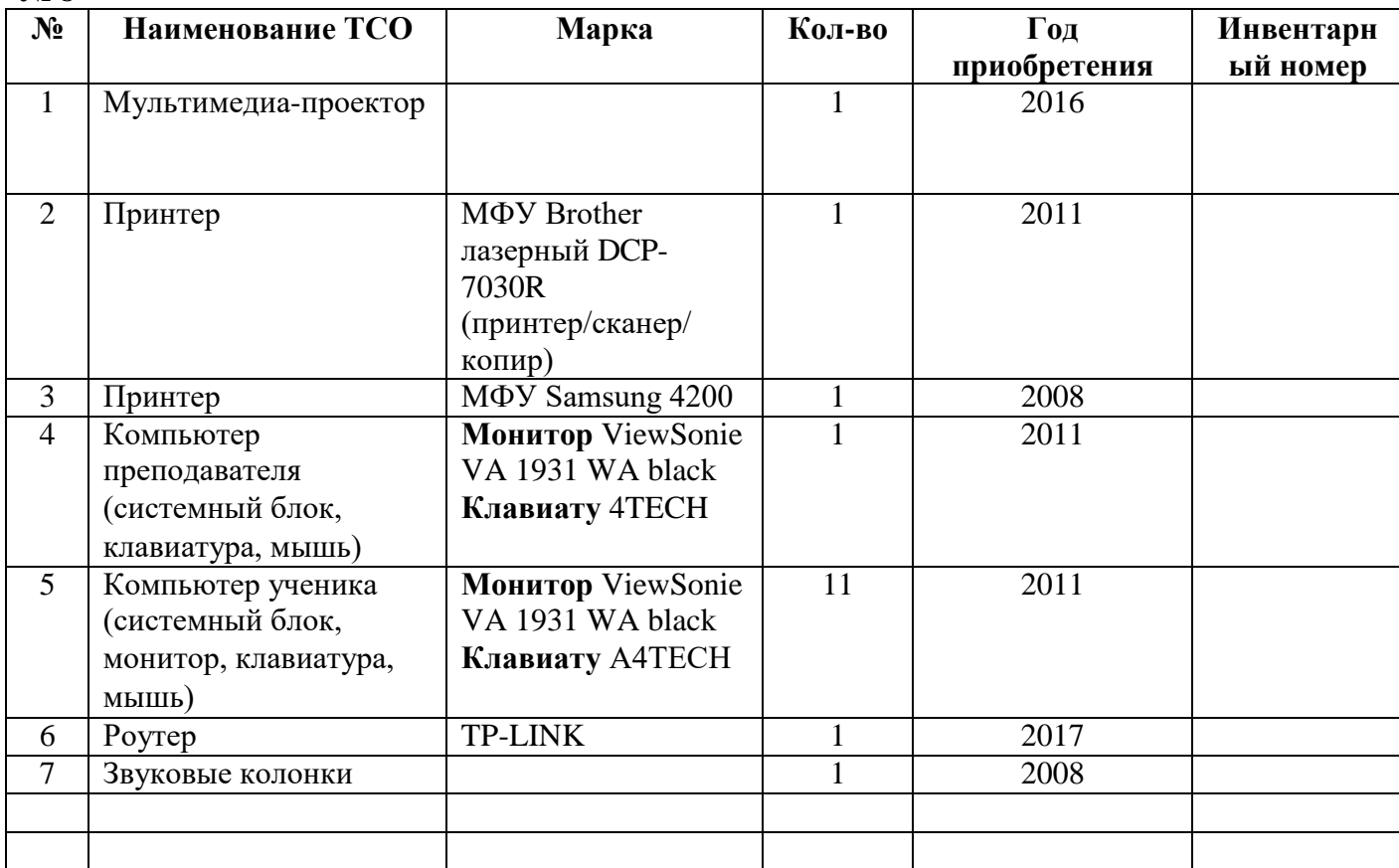

### **Тип компьютера**

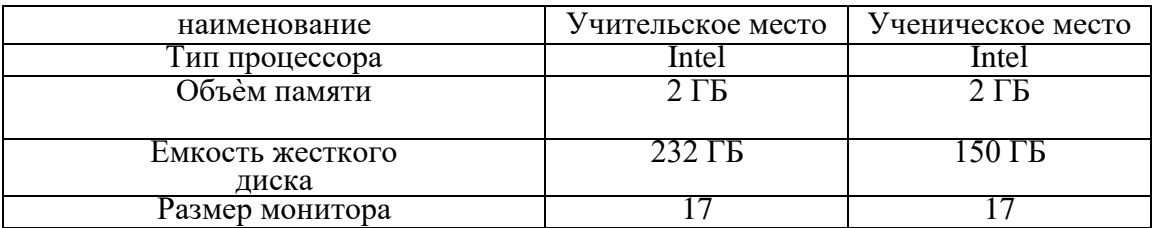

### **7. Программные средства**

#### Операционная система

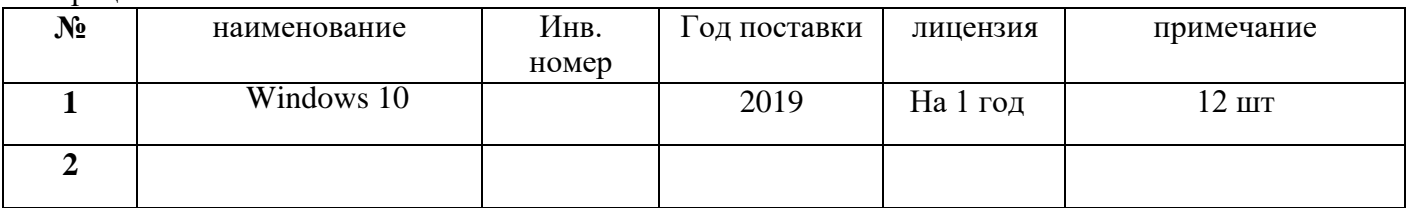

### Антивирусная программа

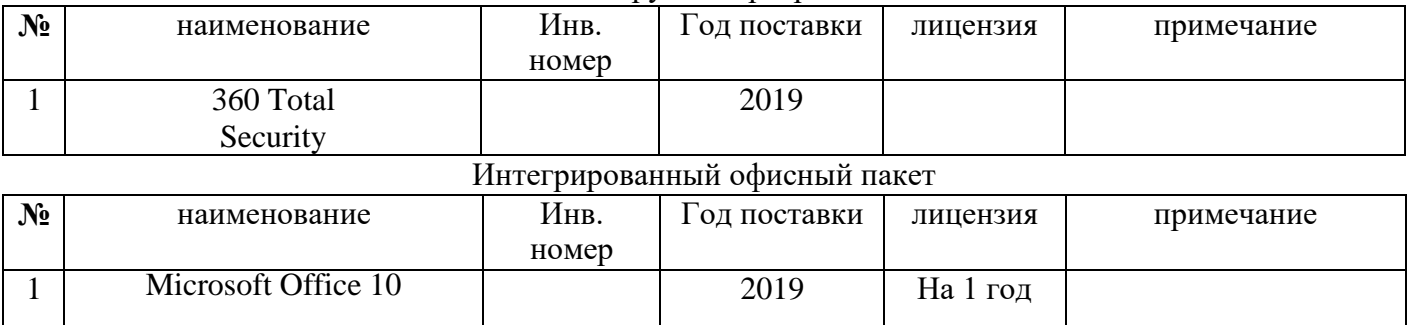

### **8. Учебно-методическая и справочная литература**

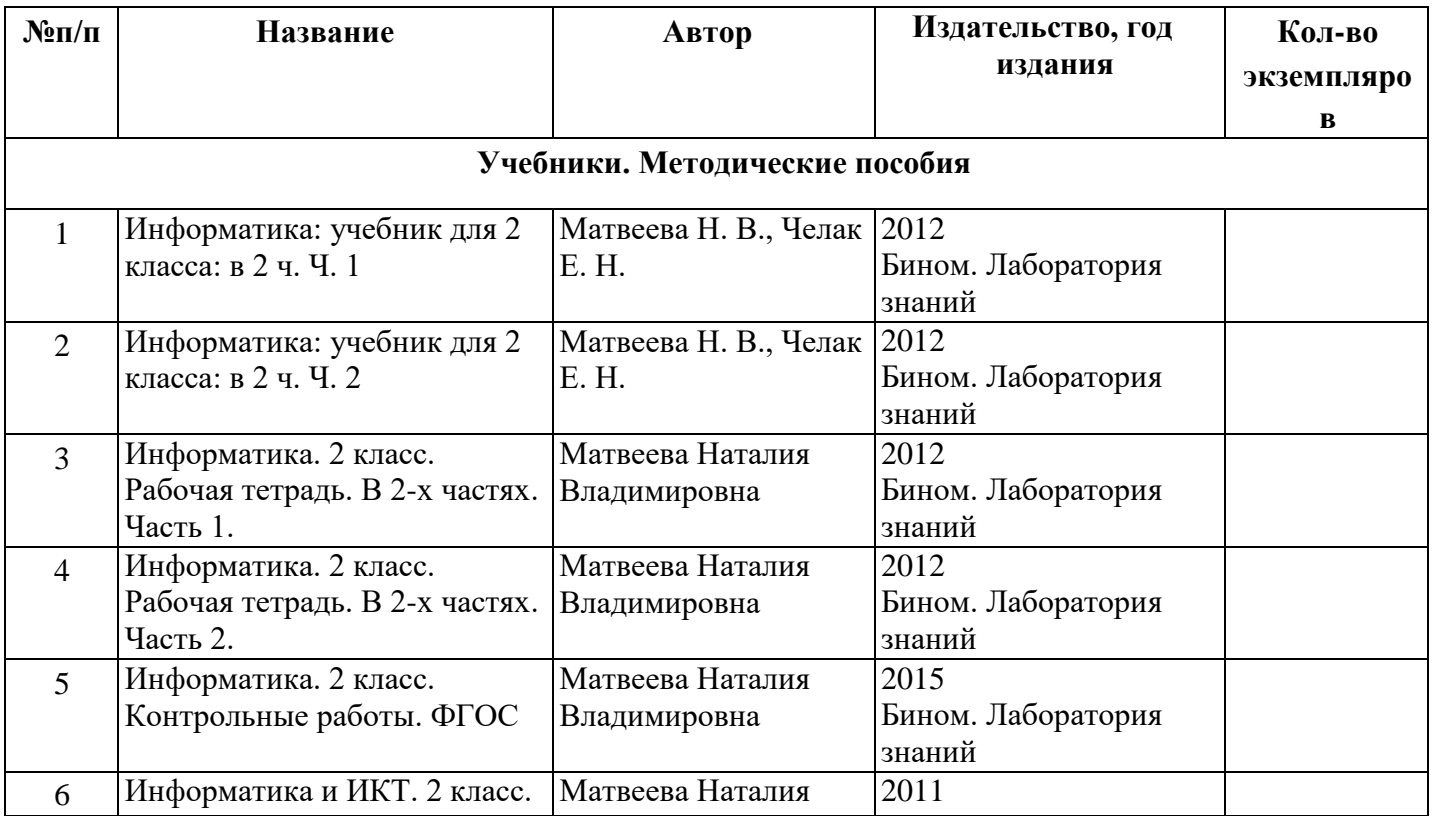

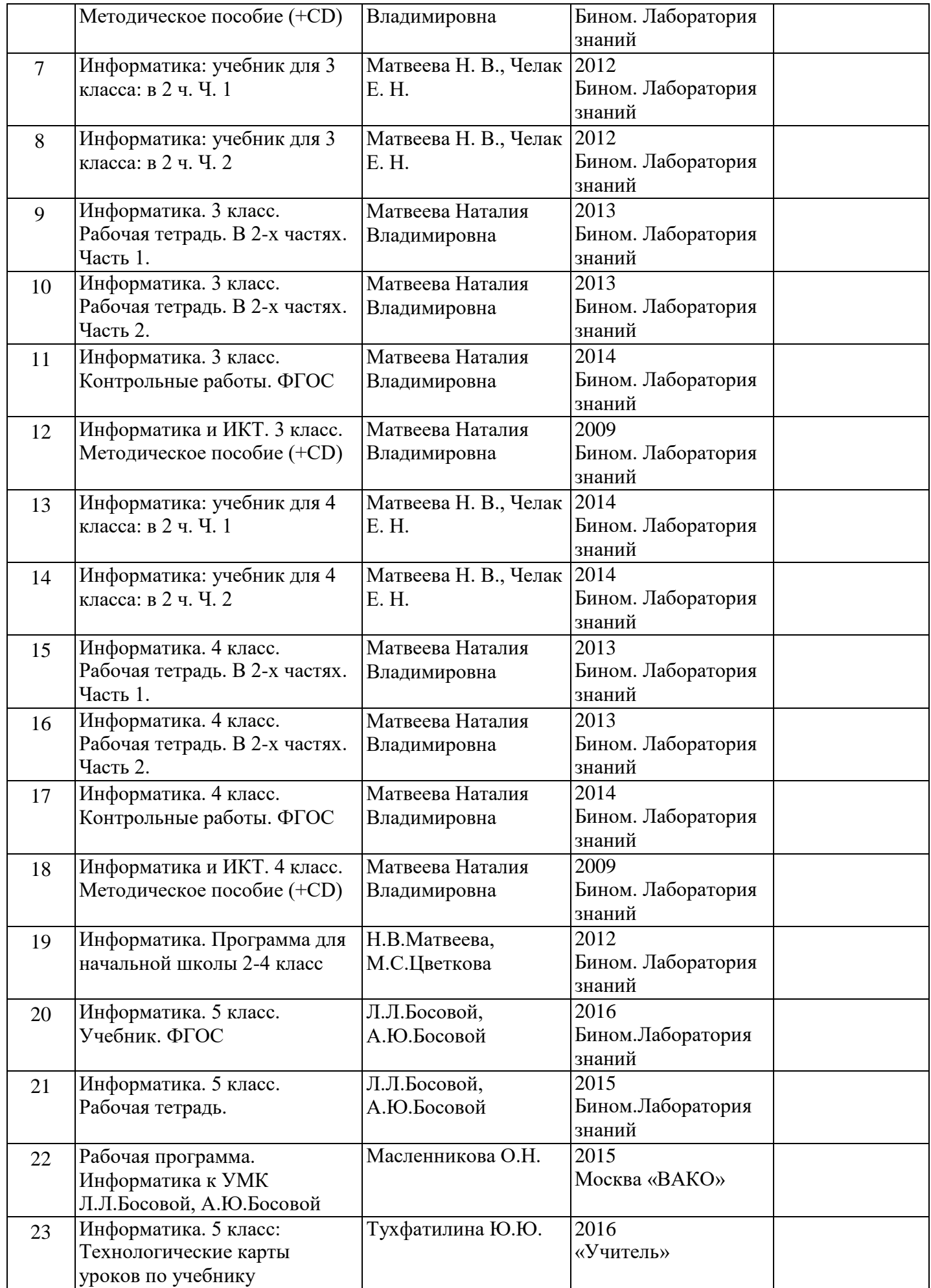

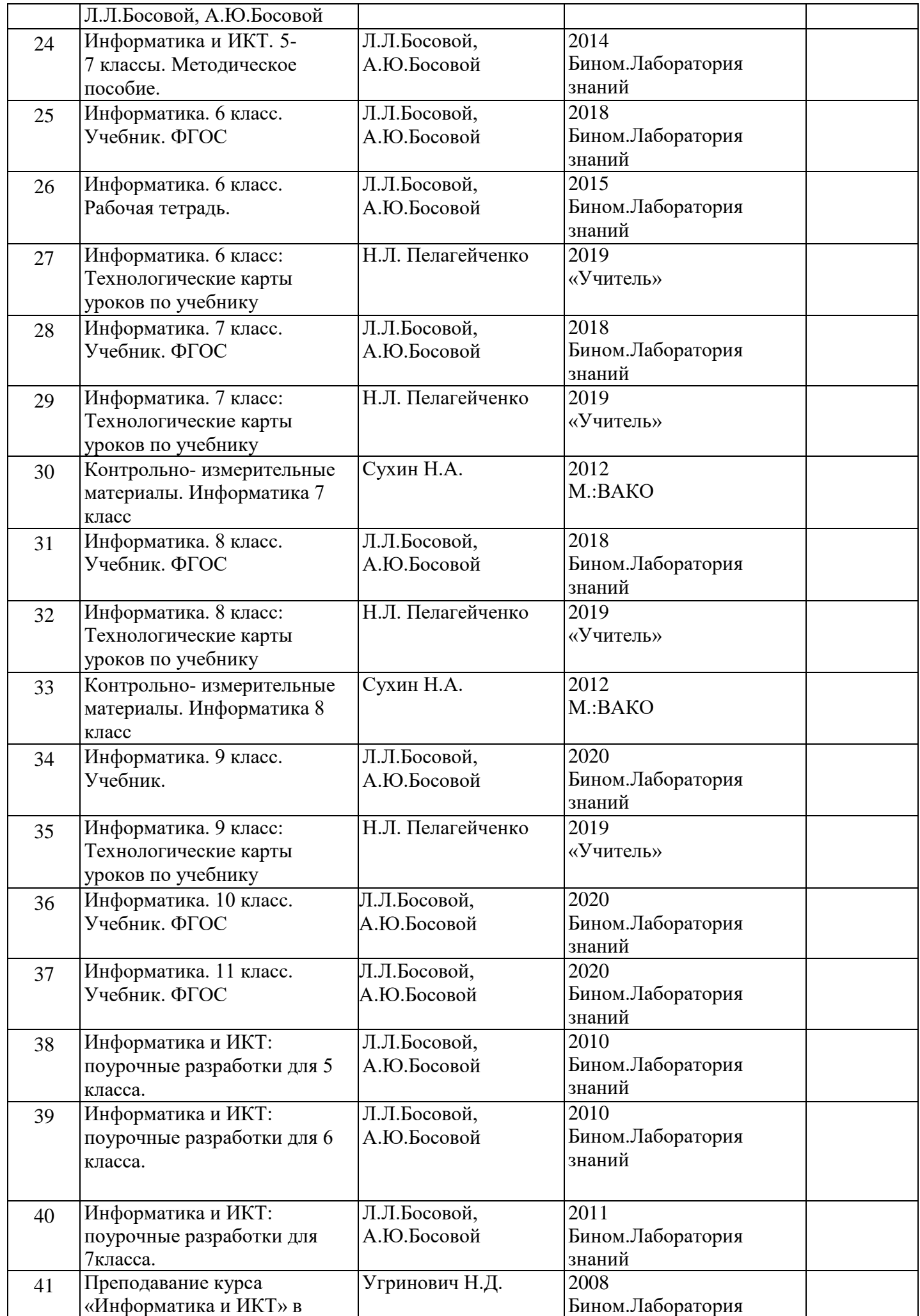

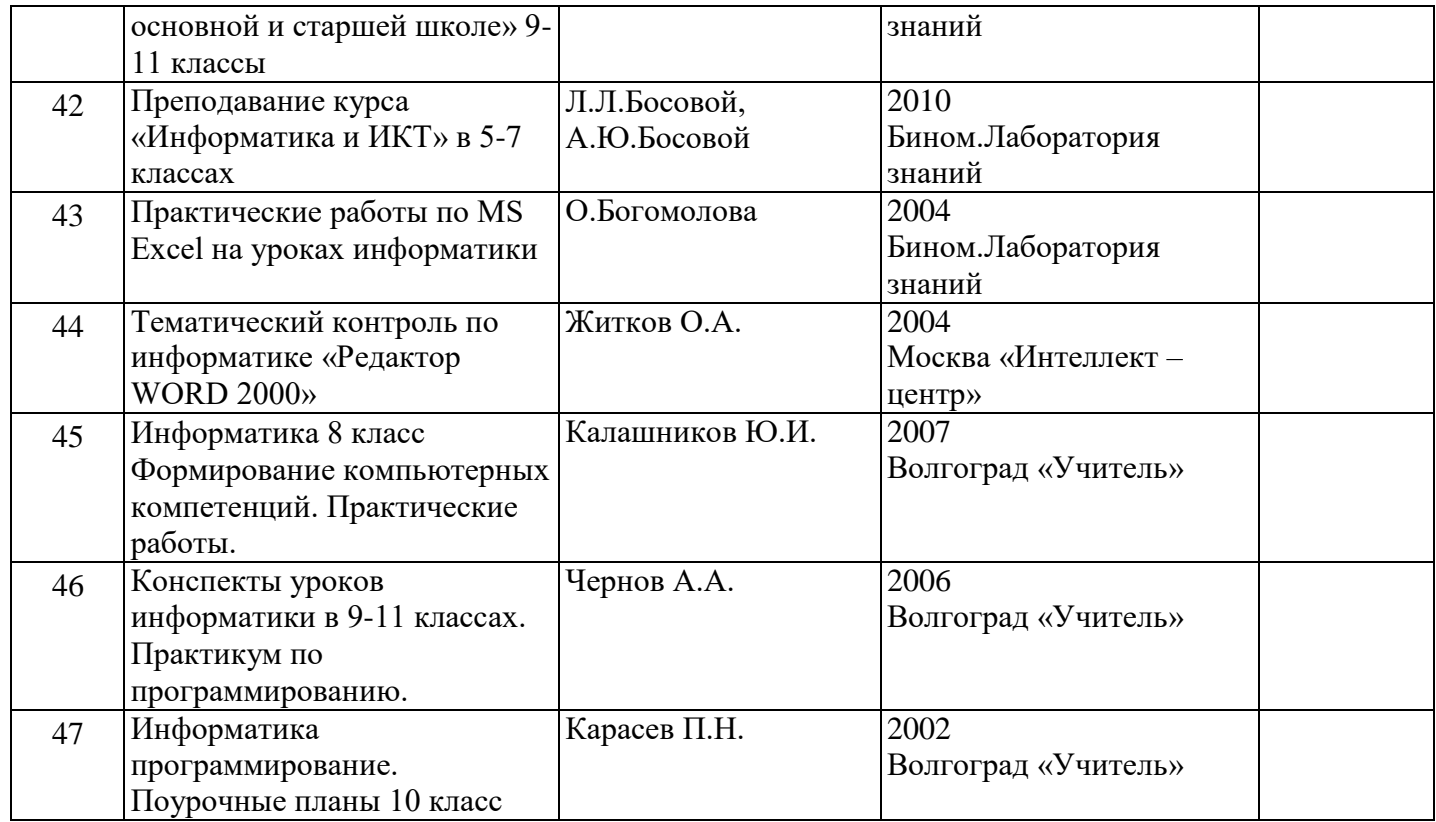

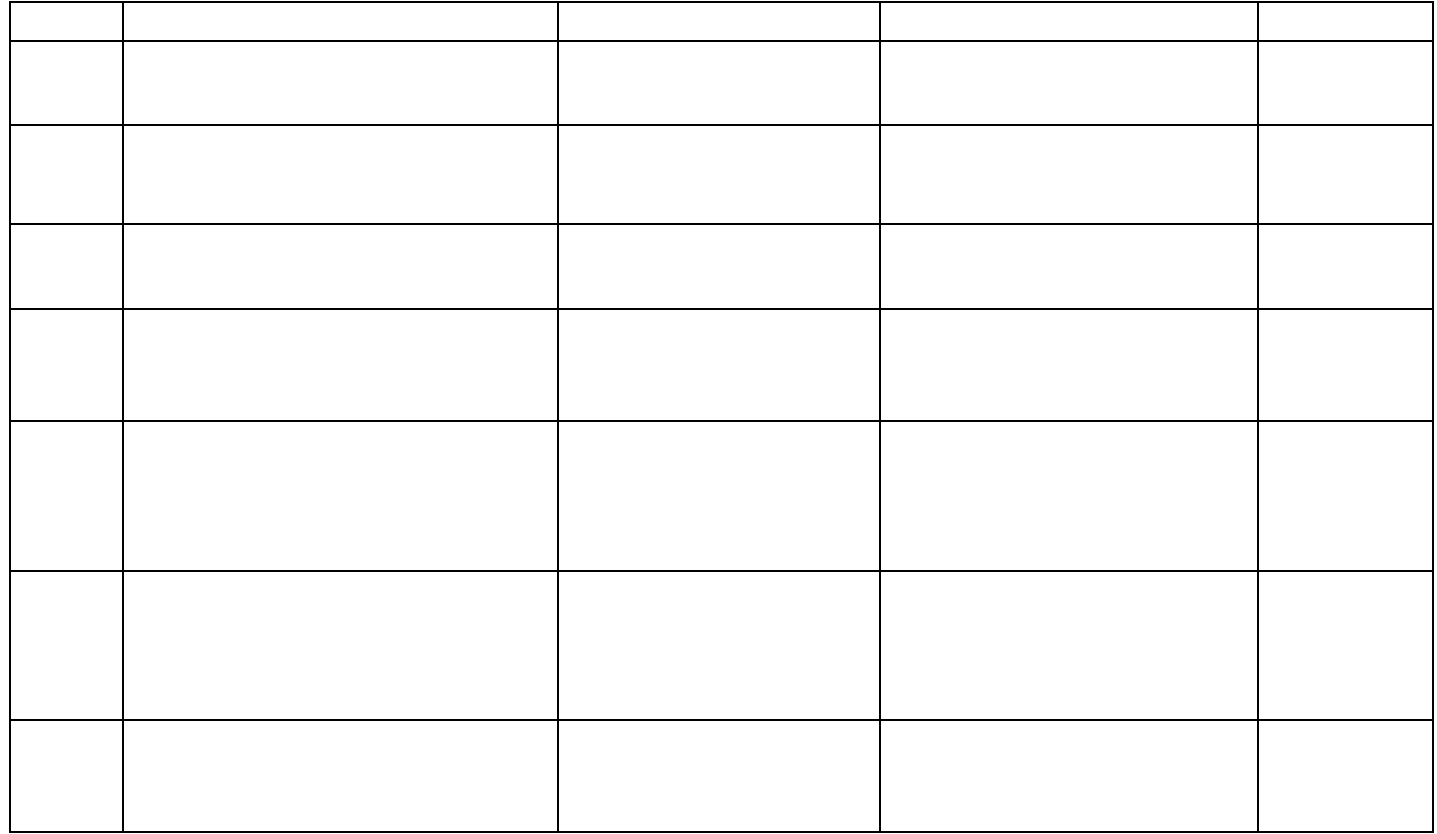

# **9. Информационно – методическое обеспечение (CD).**

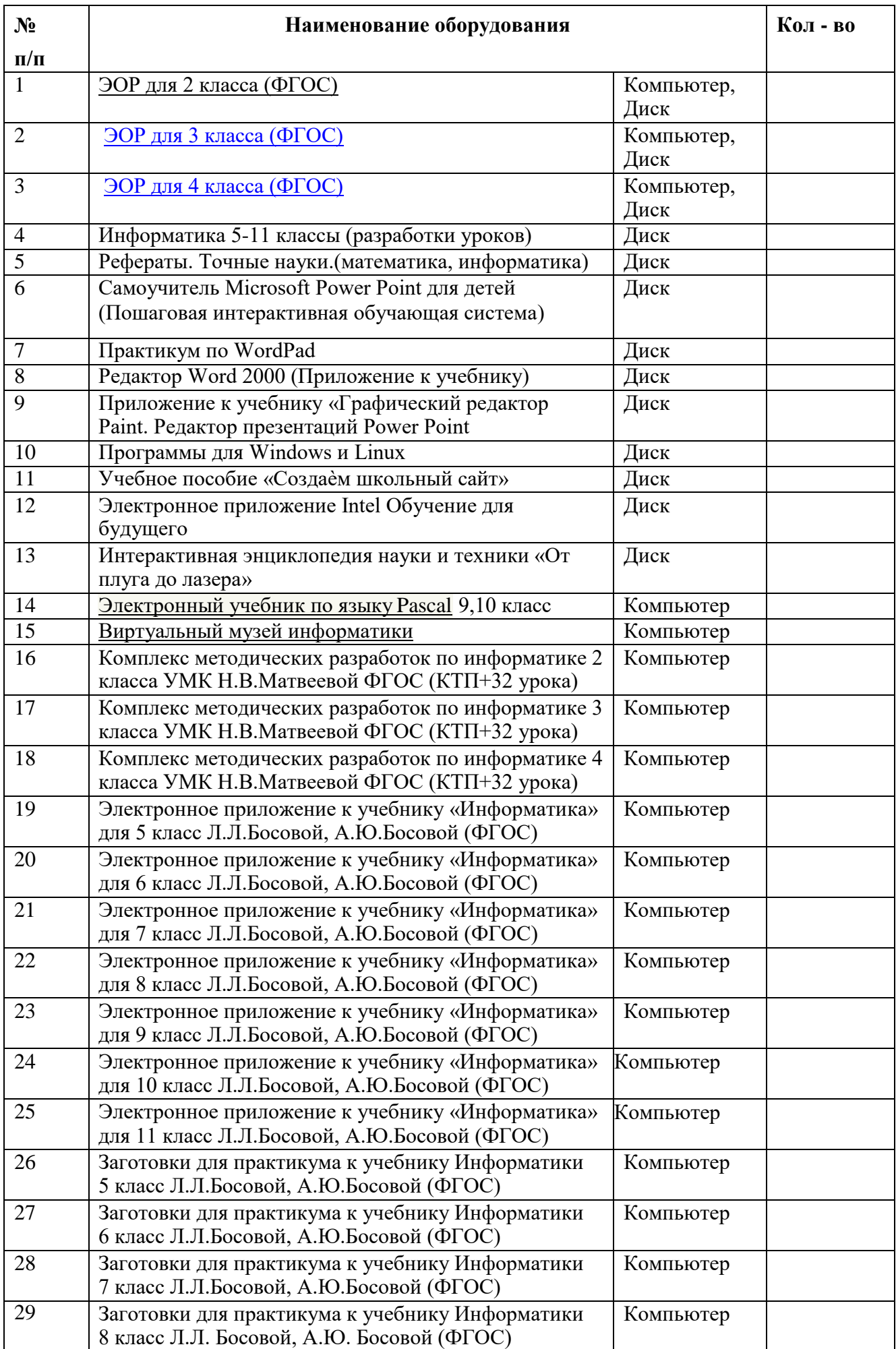

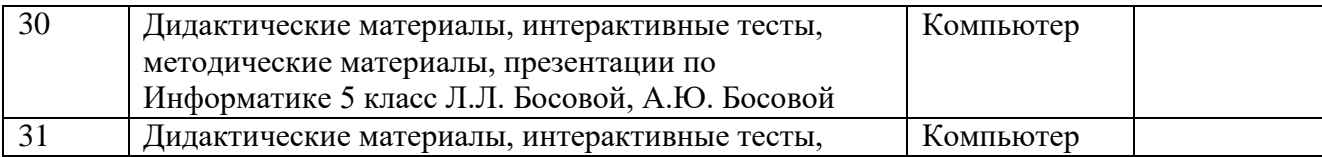

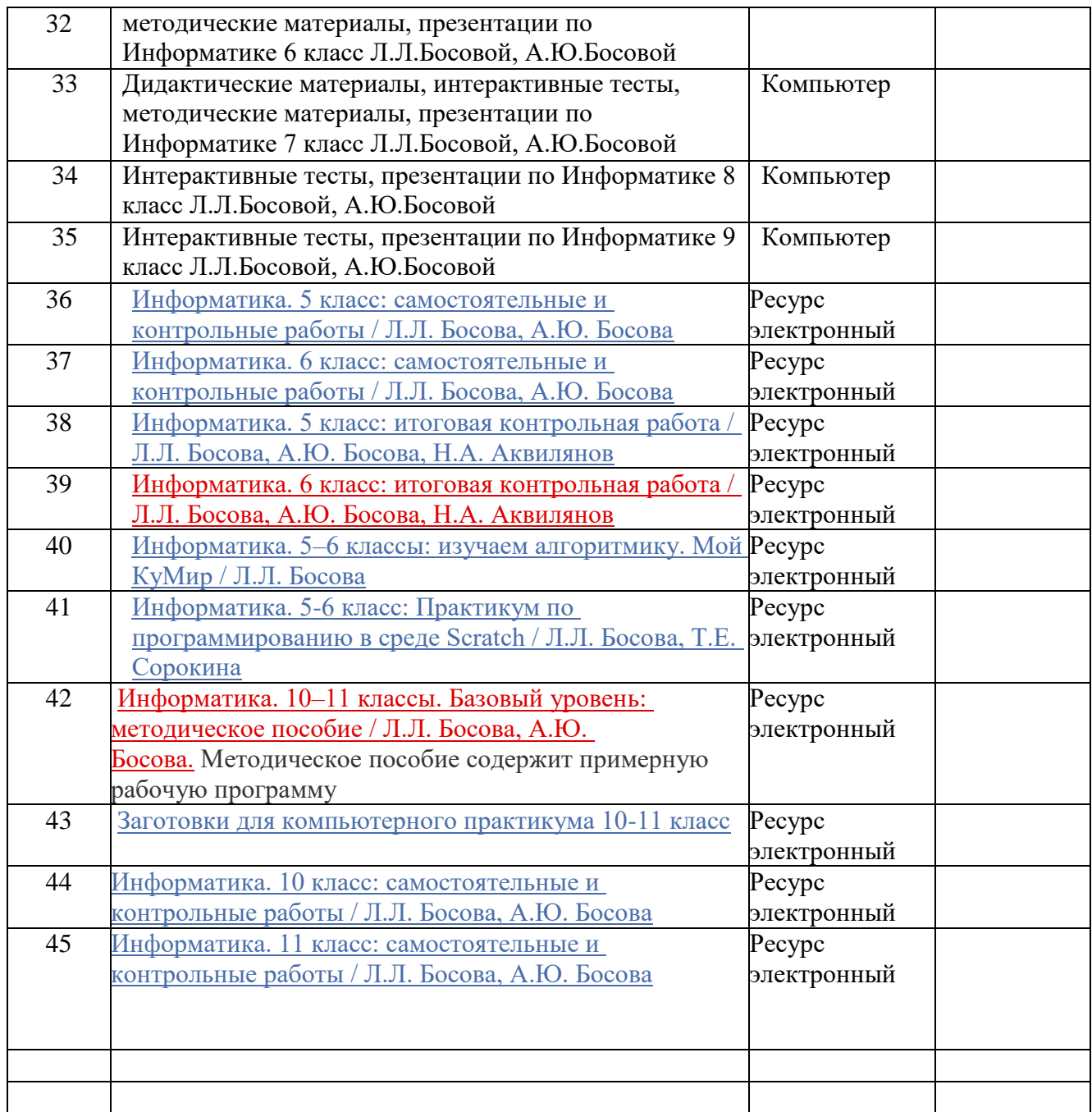

### **Видеоматериалы к урокам**

### **7 класс**

Основные компоненты компьютера [\(https://youtu.be/HEvbfetdR7o\)](https://youtu.be/HEvbfetdR7o) Персональный компьютер [\(https://youtu.be/2ymsk4IVY8g\)](https://youtu.be/2ymsk4IVY8g) Программное обеспечение компьютера. Системное ПО [\(https://youtu.be/clfHlrbUY1M\)](https://youtu.be/clfHlrbUY1M) Программное обеспечение компьютера. Системы программирования и прикладное ПО [\(https://youtu.be/MXjP2UTfm74\)](https://youtu.be/MXjP2UTfm74)

Файлы и файловые структуры [\(https://youtu.be/10oz\\_RSJpNQ\)](https://youtu.be/10oz_RSJpNQ)

### **8 класс**

Элементы алгебры логики [\(https://youtu.be/p8QTNRiB8-k\)](https://youtu.be/p8QTNRiB8-k)

Таблицы истинности [\(https://youtu.be/iynqE6QMuHw\)](https://youtu.be/iynqE6QMuHw)

Свойства логических операций [\(https://youtu.be/CULKQ5kHP5w\)](https://youtu.be/CULKQ5kHP5w)

Логические элементы [\(https://youtu.be/3d7-KZjrhbI\)](https://youtu.be/3d7-KZjrhbI)

Алгоритмы и исполнители [\(https://youtu.be/CVp\\_ltF5ZSw\)](https://youtu.be/CVp_ltF5ZSw)

### **9 класс**

Решение задач на компьютере [\(https://youtu.be/rFSHu-wagKA\)](https://youtu.be/rFSHu-wagKA)

Одномерные массивы целых чисел. Pascal [\(https://youtu.be/5HNJItSgLA4\)](https://youtu.be/5HNJItSgLA4)

Списки с целыми числами. Python [\(https://youtu.be/HMxkSNbOVQQ\)](https://youtu.be/HMxkSNbOVQQ)

Pascal. Вычисление суммы элементов массива [\(https://youtu.be/ncTo29qw2qA\)](https://youtu.be/ncTo29qw2qA)

Python. Вычисление суммы элементов списка [\(https://youtu.be/O10Ur1dBS14\)](https://youtu.be/O10Ur1dBS14)

Последовательный поиск в массиве. Pascal.[\(https://youtu.be/UaGIz9P8rdw\)](https://youtu.be/UaGIz9P8rdw)

Последовательный поиск в списке. Python. [\(https://youtu.be/UrsnfLRU5rw\)](https://youtu.be/UrsnfLRU5rw)

Сортировка массива. Pascal. [\(https://youtu.be/xju4fZqILRY\)](https://youtu.be/xju4fZqILRY)

Сортировка списка. Python. [\(https://youtu.be/-xuXu0KhW\\_k\)](https://youtu.be/-xuXu0KhW_k)

# **10 класс**

Представление чисел в позиционных системах счисления [\(https://youtu.be/py20yTnkme4\)](https://youtu.be/py20yTnkme4)

Перевод чисел из одной позиционной системы в другую [\(https://youtu.be/QaMXjmv6MxY\)](https://youtu.be/QaMXjmv6MxY)

Быстрый перевод чисел в компьютерных системах счисления [\(https://youtu.be/2-ccyCueesU\)](https://youtu.be/2-ccyCueesU)

Арифметические операции в позиционных системах счисления [\(https://youtu.be/gwEB3\\_bAjMA\)](https://youtu.be/gwEB3_bAjMA) **11 класс**

Алгоритмические структуры [\(https://youtu.be/SyFJt6LlnYE\)](https://youtu.be/SyFJt6LlnYE)

Запись алгоритмов на языках программирования [\(https://youtu.be/62qFQaO4uPM\)](https://youtu.be/62qFQaO4uPM) Структурированные типы данных. Массивы [\(https://youtu.be/tABPm5Y5K48\)](https://youtu.be/tABPm5Y5K48)

Структурированные типы данных. Сортировка массивов [\(https://youtu.be/eVJ3t0hjJeg\)](https://youtu.be/eVJ3t0hjJeg) Структурное программирование [\(https://youtu.be/2cYAOynXrlQ\)](https://youtu.be/2cYAOynXrlQ)

# **Итоговые онлайн-тесты**

5 класс <https://onlinetestpad.com/hpcjrygulhqgy>

6 класс <https://onlinetestpad.com/hn62sab2av5mi>

7 класс <https://onlinetestpad.com/hpqpez4l5azsk>

8 класс <https://onlinetestpad.com/hnlsn7t66zor4>

9 класс <https://onlinetestpad.com/hmw4jx2b5b3p4>

#### **Онлайн тесты для подготовки к ОГЭ-2020**

1. Оценка объёма памяти, необходимой для хранения текстовых данных

[Видеоразбор задания 1](https://youtu.be/kOO66u4mY6w) (от Сорокиной

- Т.Е.)
- [Задачи](https://lbz.ru/metodist/authors/informatika/3/oge/2020/001.docx)

 $\blacksquare$  Тесты:

- o [Варианты 1-3](https://onlinetestpad.com/hpr5pvgvrtkbg) (15 заданий)
- o [Вариант 1](https://onlinetestpad.com/hn5gqhyy7lplo) (5 заданий)
- o [Вариант 2](https://onlinetestpad.com/hncemolildyx2) (5 заданий)
- o [Вариант 3](https://onlinetestpad.com/hnd5abn6embma) (5 заданий)
- 2. Декодирование кодовой последовательности

[Видеоразбор задания 2](https://youtu.be/RW2YYChsLaI) (от Сорокиной

Т.Е.)

凹 [Задачи](https://lbz.ru/metodist/authors/informatika/3/oge/2020/002.docx)

 $\blacksquare$  Тесты:

- o [Варианты 1-3](https://onlinetestpad.com/hnwwu3zeqzvqo) (15 заданий)
- o [Вариант 1](https://onlinetestpad.com/hpvlo2gnqeypi) (5 заданий)
- o [Вариант 2](https://onlinetestpad.com/hp2vmlaoamf2i) (5 заданий)
- o [Вариант 3](https://onlinetestpad.com/hp3auqgacou7e) (5 заданий)
- 3. Определение истинности составного высказывания
	- [Видеоразбор задания 3](https://youtu.be/TJL8__hzcjc) (от Сорокиной
	- Т.Е.)
	- [Задачи](https://lbz.ru/metodist/authors/informatika/3/oge/2020/003.docx)

 $\blacksquare$  Тесты:

- o [Варианты 1-3](https://onlinetestpad.com/hokgppcqmnsbg) (15 заданий)
- $\circ$  [Вариант 1](https://onlinetestpad.com/hpbjtmkdbhkdu) (5 заданий)
- o [Вариант 2](https://onlinetestpad.com/hpgu2z37aqxoa) (5 заданий)
- o [Вариант 3](https://onlinetestpad.com/hphgjw7wrgopm) (5 заданий)
- 4. Анализ простейших моделей объектов

[Видеоразбор задания 4](https://youtu.be/VBmBUFRDG6M) (от Сорокиной

Т.Е.)

[Задачи](https://lbz.ru/metodist/authors/informatika/3/oge/2020/004.docx)

 $\mathbf{B}_{\text{Tectbl}}$ :

- o [Варианты 1-3](https://onlinetestpad.com/hoj3f6rjjwkn6) (15 заданий)
- o [Вариант 1](https://onlinetestpad.com/hpeu3kve4pi46) (5 заданий)
- o [Вариант 2](https://onlinetestpad.com/hpeewpnv5d7pw) (5 заданий)
- o [Вариант 3](https://onlinetestpad.com/hpkvm4anqdvyq) (5 заданий)
- 5. Анализ простых алгоритмов для конкретного исполнителя с фиксированным набором команд

[Видеоразбор задания 5](https://youtu.be/llF1YdapPVg) (от Сорокиной

Т.Е.)

[Задачи](https://lbz.ru/metodist/authors/informatika/3/oge/2020/005.docx)

 $\blacksquare$  Тесты:

- o [Варианты 1-3](https://onlinetestpad.com/hopoqobyuotwy) (16 заданий)
- o [Вариант 1](https://onlinetestpad.com/hoedkooyhs6xm) (6 заданий)
- o [Вариант 2](https://onlinetestpad.com/hofxyomosskgm) (5 заданий)
- o [Вариант 3](https://onlinetestpad.com/hokvtwnxbwmnq) (5 заданий)

6. Формальное исполнение алгоритмов, записанных на языке программирования

```
Видеоразбор задания 6 (от Сорокиной 
Т.Е.)
```

```
Задачи
```

```
\blacksquare Тесты:
```
- o [Варианты 1-3](https://onlinetestpad.com/homwi6xpaoa4y) (15 заданий)
- o [Вариант 1](https://onlinetestpad.com/hoirylow535nc) (5 заданий)
- o [Вариант 2](https://onlinetestpad.com/hoibiutvrepyg) (5 заданий)
- o [Вариант 3](https://onlinetestpad.com/hojytbl2goajo) (5 заданий)
- 7. Принципы адресации в сети Интернет

```
Видеоразбор задания 7 (от Сорокиной
```
Т.Е.)

```
Задачи
```
 $\blacksquare$  Тесты:

- o [Варианты 1-3](https://onlinetestpad.com/hn5g4tjcosdy4) (15 заданий)
- o [Вариант 1](https://onlinetestpad.com/hns4jfr4dhdz4) (5 заданий)
- o [Вариант 2](https://onlinetestpad.com/hnslwmednoqyc) (5 заданий)
- o [Вариант 3](https://onlinetestpad.com/hntyumjvgu3ju) (5 заданий)
- 8. Принципы поиска информации в Интернете

```
Видеоразбор задания 8 (от Сорокиной
```

```
Т.Е.)
```

```
Задачи
```
 $\blacksquare$  Тесты:

- o [Варианты 1-3](https://onlinetestpad.com/hoczjvjjnohda) (15 заданий)
- o [Вариант 1](https://onlinetestpad.com/hnqsws2rrq7iu) (5 заданий)
- o [Вариант 2](https://onlinetestpad.com/hnqgzs6v63yy2) (5 заданий)
- o [Вариант 3](https://onlinetestpad.com/hnrm75wcg7xb2) (5 заданий)
- 9. Анализ информации, представленной в виде схем

```
Видеоразбор задания 9 (от Сорокиной
```
Т.Е.)

[Задачи](https://lbz.ru/metodist/authors/informatika/3/oge/2020/009.docx)

 $\blacksquare$  Тесты:

- o [Варианты 1-3](https://onlinetestpad.com/hoavioxqld3ye) (15 заданий)
- $\circ$  [Вариант 1](https://onlinetestpad.com/hpr7a7ifypbra) (5 заданий)
- o [Вариант 2](https://onlinetestpad.com/hpwquuz3kvno2) (5 заданий)
- o Вариант  $3(53)$ заданий)

10. Запись числа в различных системах счисления

# 凹 задачи

 $\blacksquare$  Тесты:

- o [Варианты 1-3](https://onlinetestpad.com/hon427kd7v3j2) (16 заданий)
- o [Вариант 1](https://onlinetestpad.com/hpc2ynadxd3zm) (5 заданий)
- o [Вариант 2](https://onlinetestpad.com/hpckn3txpzuyc) (5 заданий)
- o [Вариант 3](https://onlinetestpad.com/hpdyi2xjb3uhs) (6 заданий)

### **10. Наглядные пособия, инструменты**

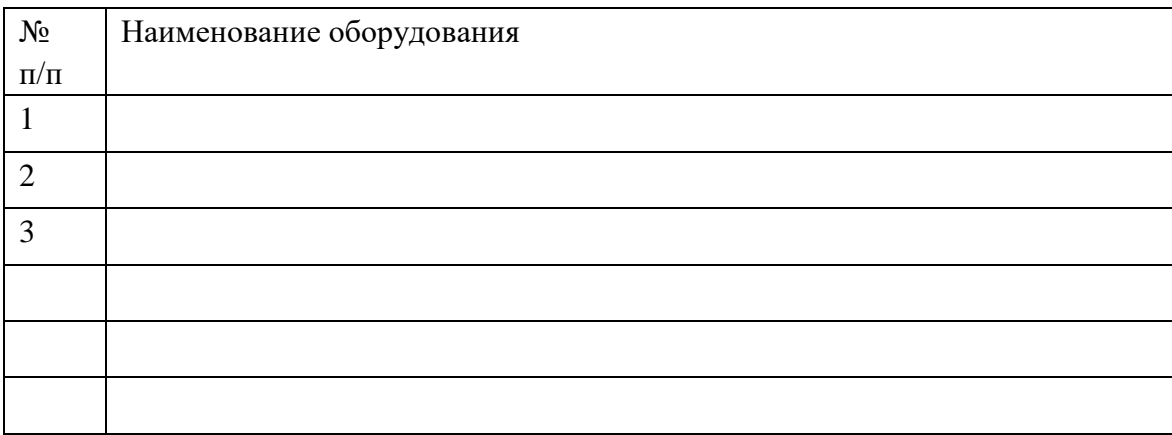

#### **11. Система техники безопасности и защиты учащихся:**

- Средства первичного пожаротушения (огнетушитель ОУ- 2.0 **имеется 2шт.**
- Устройство защитного отключения электроснабжения **проведено;**
- Заземление **проведено.**

### **12. Уголок по ОТ и ТБ**

- Положение о кабинете ИВТ **имеется**
- Акт разрешение (на эксплуатацию кабинета информатики) **имеется**
- Инструкция по ТБ и ОТ **имеется**
- Пособие для учащихся о безопасной работе на ПК- **имеется**
- Журнал по ТБ ведется **с 2008 года**
- Комплекс упражнений для глаз **проводится**

#### **Материалы по охране труда и безопасности:**

- Инструкция по охране труда при работе в кабинете информатики
- Инструкция по пожарной безопасности для учащихся в кабинете информатики
- Инструкция по технике безопасности в кабинете информатики МБОУ Холмогойская СОШ
- Инструкция по охране труда в кабинете информатики.
- Должностная инструкция учителя информатики и ИКТ МБОУ Холмогойская СОШ
- Гигиенические требования к персональным электронно-вычислительным машинам и организации работы (СанПиН 2.2.2/2.4.1340-03)
- Журнал инструктажа учащихся по технике безопасности 2010-2011 уч.год
- Памятка «Порядок действий при пожаре»

### **13. Нормативно-правовая документация (папки):**

- Паспорт кабинета № 8
- Журнал инструктажа учащихся по технике безопасности с 2008-2021 уч.год
- Лицензии на использование Windows 10
- Перечень материально-технических ценностей кабинета № 8.
- Журнал учета доступа в Интернет.
- Журнал регистрации работ по установке и удалению СБППО.
- Олимпиада по информатике и ИКТ (материалы для подготовки).
- УМК по информатике для 2-11 классов.
- Творческие работы школьников.
- Достижения школьников по информатике ИКТ
- План-схема кабинета информатики:

### **14. Папки с практическими заданиями (раздаточные материалы):**

- Microsoft Office PowerPoint 2003
- Первые шаги во Flash
- Microsoft Office Word 2003
- Программирование Turbo Pascal 7.0
- Базы данных Microsoft Office Access 2003
- $-$  Paint

### **15. Тематические папки:**

- ОТ и ТБ в кабинете информатики
- Задания для итогового тестирования по информатике и ИКТ
- Папка с материалами для проведения школьных олимпиад
- Папка с материалами открытых мероприятий
- Презентации учащихся (ЦОР)
- Доклады

#### **16. График работы кабинета информатики на 2020-2021 учебный год:**

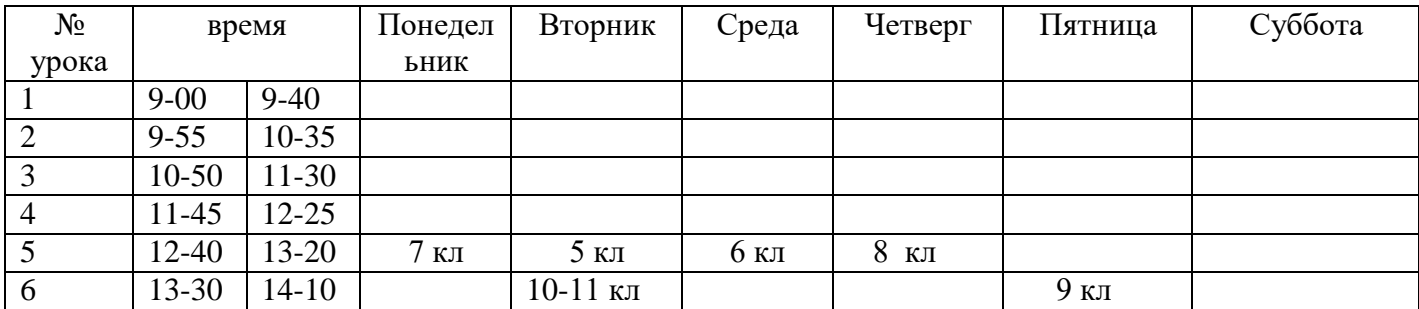

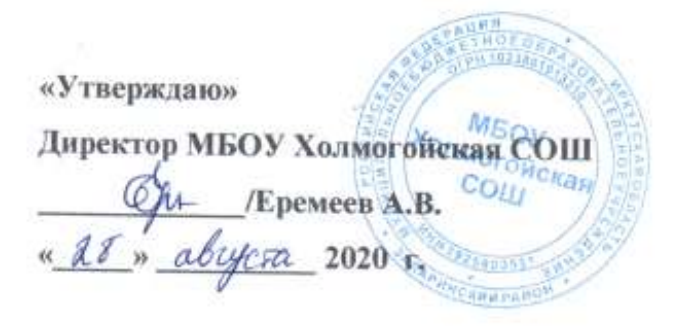

Перспективный план развития кабинета № 8

# **Перспективный план развития кабинета № 8 2019-2021 учебный год**

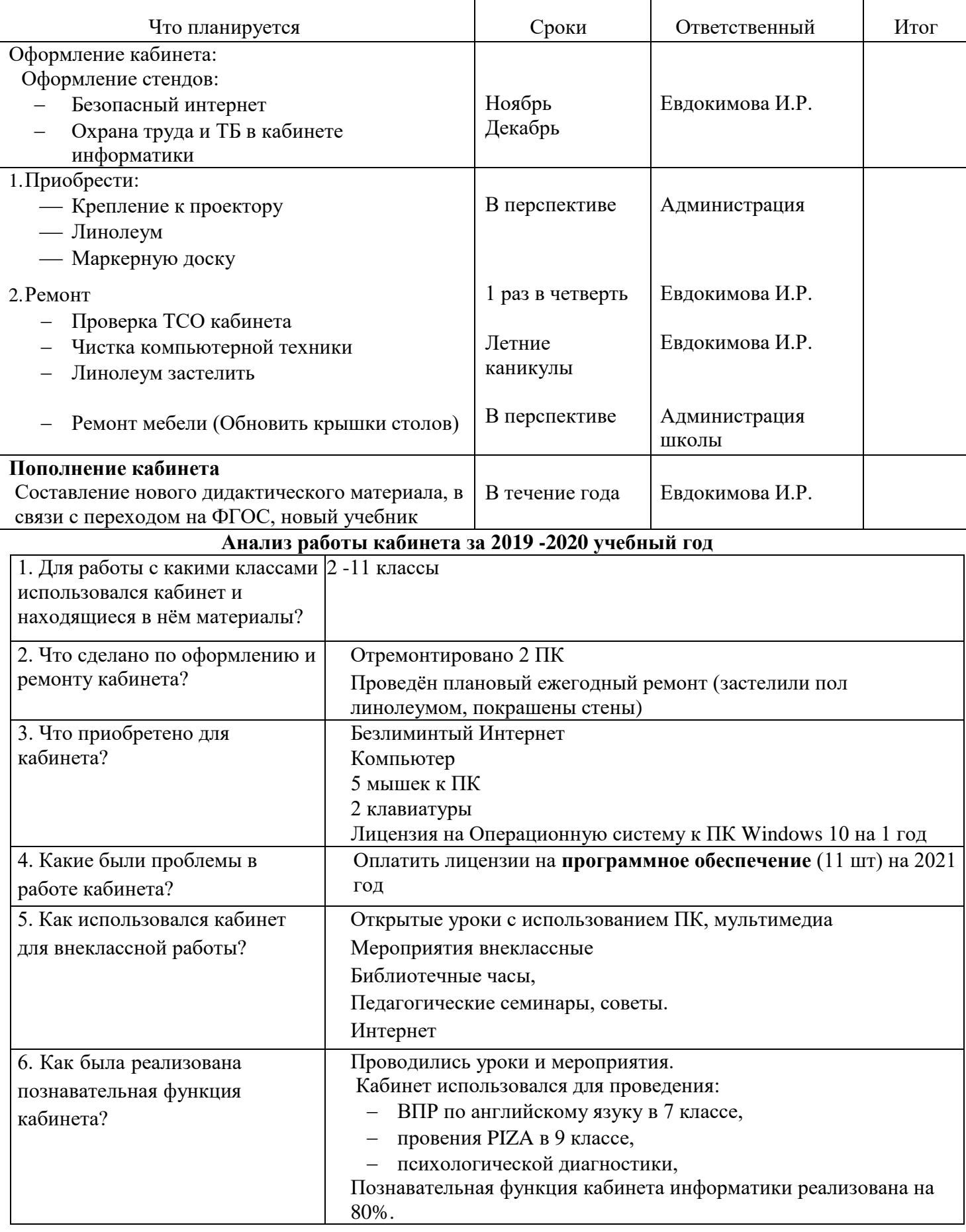